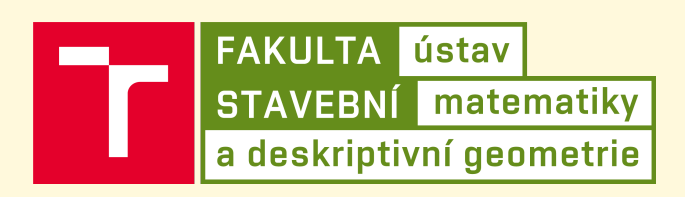

Matematika 1

# **Výpočet determinantů vyšších řádů Laplaceovým rozvojem**

Studijní materiály

Pro listování dokumentem NEpoužívejte kolečko myši nebo zvolte možnost *Full Screen*.

Brno 2016 **RNDr. Rudolf Schwarz, CSc. RNDr. Rudolf Schwarz, CSc.** 

# **Laplaceův rozvoj determinantu**

$$
\mathbf{D} = \sum_{j=1}^{k} (-1)^{i+j} a_{ij} \cdot \mathbf{D}_{ij} \quad \text{rozvoj podle řádku } i \tag{1}
$$

$$
\mathbf{D} = \sum_{i=1}^{k} (-1)^{i+j} a_{ij} \cdot \mathbf{D}_{ij} \qquad \text{rozvoj podle sloupce } \mathbf{j} \tag{2}
$$

## **Příklad**

Určete hodnotu determinantu 4. řádu rozvojem podle *nějakého řádku* ⟹ vzorec (1). Tedy: *Řádkový* index *i* si zvolíme pevně výběrem řádku a sloupcový index *j* se bude (pro zvolený řádek) měnit od 1 do 4.

2 −1 0 3 1 8 1 1 −4 −3 0 −1 −1 −2 0 5 = ∑  $\sum_{\forall j} (-1)^{i+j} \cdot a_{i;j} \cdot D_{i;j} = \sum_{j=1}^{4}$ ∑  $\sum_{j=1}$   $(-1)^{i+j} \cdot a_{i;j} \cdot D_{i;j}$ 

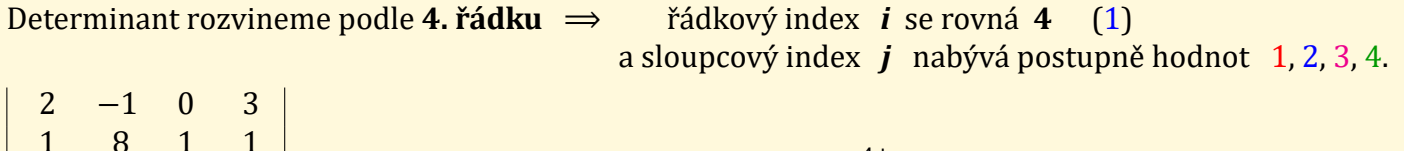

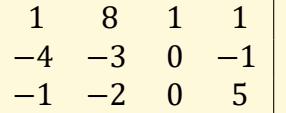

 $(-1)^{4+}$   $\cdot a_{4}$ ;  $\cdot \bm{D}_{4}$ ;  $\Leftarrow$  4. řádek /

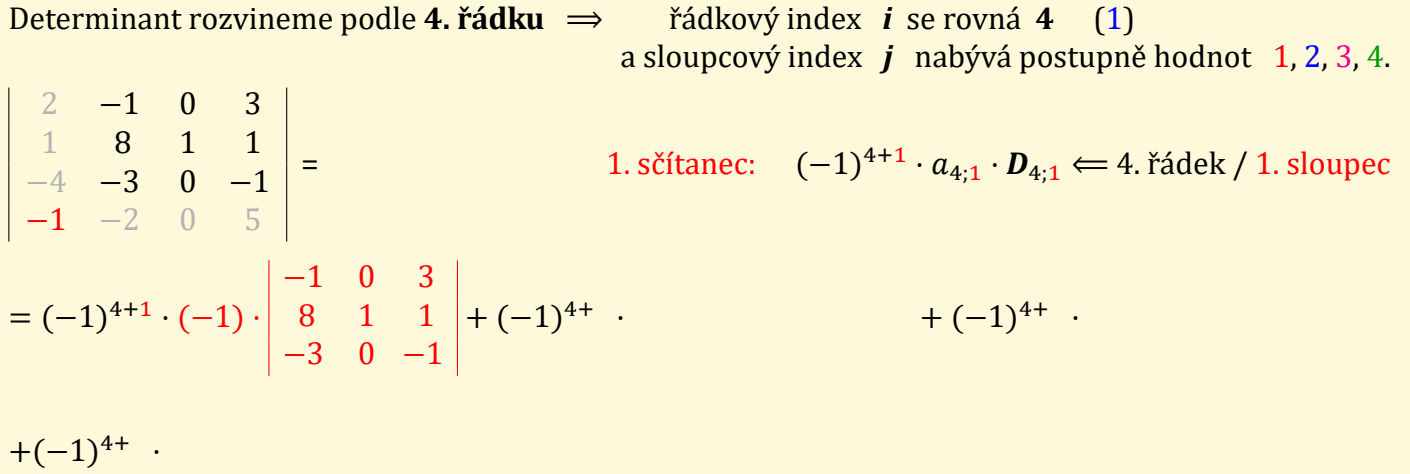

$$
= (1) \cdot [+(-1) \cdot (1) \cdot (-1) + (8) \cdot (0) \cdot (3) + (-3) \cdot (0) \cdot (1) - (3) \cdot (1) \cdot (-3) - (1) \cdot (0) \cdot (-1) - (-1) \cdot (0) \cdot (8)] +
$$
  
+ + +

= (1)⋅(+1 + 0 − 0 + 9 + 0 + 0) + (−2)⋅(−2 + 0 − 0 + 12 − 0 + 0) + (5)⋅(+0 − 0 + 4 + 0 + 6 + 0) =

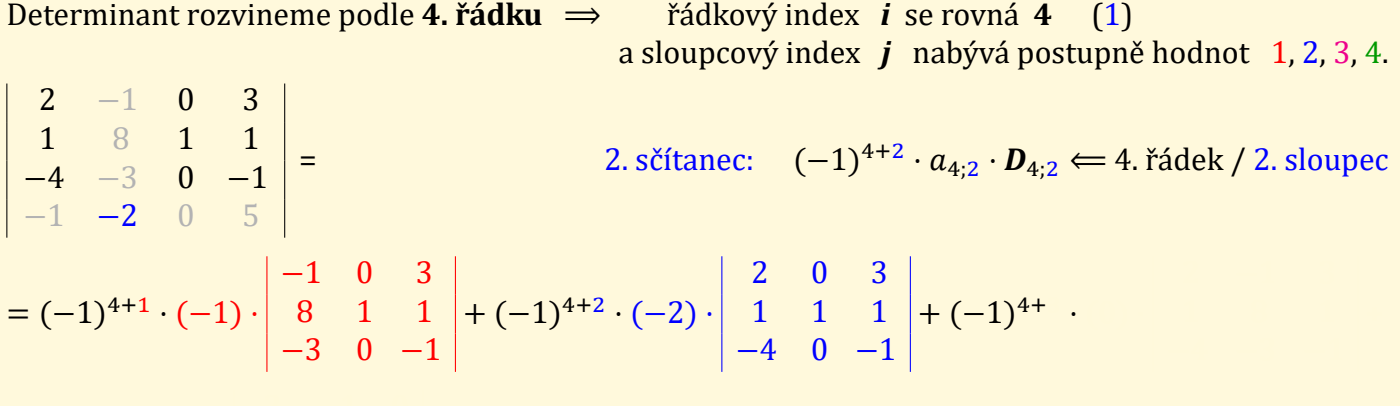

 $+(-1)^{4+}$  ·

 $= (1) \cdot [+(-1) \cdot (1) \cdot (-1) + (8) \cdot (0) \cdot (3) + (-3) \cdot (0) \cdot (1) - (3) \cdot (1) \cdot (-3) - (1) \cdot (0) \cdot (-1) - (-1) \cdot (0) \cdot (8)] +$ +(−2)⋅[+(2)⋅(1)⋅(−1) + (1)⋅(0)⋅(3) + (−4)⋅(0)⋅(1) − (3)⋅(1)⋅(−4) − (1)⋅(0)⋅(2) − (−1)⋅(0)⋅(1) ]+  $+$  +  $-$ 

= (1)⋅(+1 + 0 − 0 + 9 + 0 + 0) + (−2)⋅(−2 + 0 − 0 + 12 − 0 + 0) + (5)⋅(+0 − 0 + 4 + 0 + 6 + 0) =

Determinant rozvineme podle 4. řádku  $\implies$  řádkový index *i* se rovná 4 (1) a sloupcový index *j* nabývá postupně hodnot 1, 2, 3, 4.  $2 -1 0 3$ 1 8 1 1 −4 −3 0 −1  $-1$   $-2$  0 5 = 3. sčítanec:  $(-1)^{4+3} \cdot a_{4;3} \cdot D_{4;3} \Leftarrow$  4. řádek / 3. sloupec  $= (-1)^{4+1} \cdot (-1) \cdot$ −1 0 3 8 1 1 −3 0 −1  $+(-1)^{4+2} \cdot (-2) \cdot$ 2 0 3 1 1 1  $-4$  0  $-1$  $+(-1)^{4+3}$  (0) ·  $2 -1 3$ 1 8 1 −4 −3 −1 +

 $+(-1)^{4+}$  ·

 $= (1) \cdot [+(-1) \cdot (1) \cdot (-1) + (8) \cdot (0) \cdot (3) + (-3) \cdot (0) \cdot (1) - (3) \cdot (1) \cdot (-3) - (1) \cdot (0) \cdot (-1) - (-1) \cdot (0) \cdot (8)] +$ +(−2)⋅[+(2)⋅(1)⋅(−1) + (1)⋅(0)⋅(3) + (−4)⋅(0)⋅(1) − (3)⋅(1)⋅(−4) − (1)⋅(0)⋅(2) − (−1)⋅(0)⋅(1) ]+  $+0+$ 

= (1)⋅(+1 + 0 − 0 + 9 + 0 + 0) + (−2)⋅(−2 + 0 − 0 + 12 − 0 + 0) + (5)⋅(+0 − 0 + 4 + 0 + 6 + 0) =

Vidíme, že v pořadí třetí subdeterminant jsme vůbec nemuseli sestavovat a vyčíslovat, protože prvek  $a_{4:3} = 0$  a tím pádem celý součin je také roven NULE.

Determinant rozvineme podle 4. řádku  $\implies$  řádkový index *i* se rovná 4 (1) a sloupcový index *j* nabývá postupně hodnot 1, 2, 3, 4.  $2 -1 0 3$ 1 8 1 1  $-4$   $-3$  0  $-1$  $-1$   $-2$  0 5 = 4. sčítanec: (−1)<sup>4+4</sup> ·  $a_{4;4} \cdot \bm{D}_{4;4} \Leftarrow$  4. řádek / 4. sloupec  $= (-1)^{4+1} \cdot (-1) \cdot$ −1 0 3 8 1 1 −3 0 −1  $+(-1)^{4+2} \cdot (-2) \cdot$ 2 0 3 1 1 1  $-4$  0  $-1$  $+(-1)^{4+3}$  (0) ·  $2 -1 3$ 1 8 1 −4 −3 −1 +  $+(-1)^{4+4} \cdot (5) \cdot$  $2 -1 0$ 1 8 1 −4 −3 0 =  $= (1) \cdot [+(-1) \cdot (1) \cdot (-1) + (8) \cdot (0) \cdot (3) + (-3) \cdot (0) \cdot (1) - (3) \cdot (1) \cdot (-3) - (1) \cdot (0) \cdot (-1) - (-1) \cdot (0) \cdot (8)] +$ +(−2)⋅[+(2)⋅(1)⋅(−1) + (1)⋅(0)⋅(3) + (−4)⋅(0)⋅(1) − (3)⋅(1)⋅(−4) − (1)⋅(0)⋅(2) − (−1)⋅(0)⋅(1) ]+  $+0+(5)\cdot[+(2)\cdot(8)\cdot(0) + (1)\cdot(-3)\cdot(0) + (-4)\cdot(-1)\cdot(1) - (0)\cdot(8)\cdot(-4) - (1)\cdot(-3)\cdot(2) - (0)\cdot(-1)\cdot(1)$  = = (1)⋅(+1 + 0 − 0 + 9 + 0 + 0) + (−2)⋅(−2 + 0 − 0 + 12 − 0 + 0) + (5)⋅(+0 − 0 + 4 + 0 + 6 + 0) =

Vidíme, že v pořadí třetí subdeterminant jsme vůbec nemuseli sestavovat a vyčíslovat, protože prvek  $a_{4:3} = 0$  a tím pádem celý součin je také roven NULE.

Determinant rozvineme podle 4. řádku  $\implies$  řádkový index *i* se rovná 4 (1) a sloupcový index *j* nabývá postupně hodnot 1, 2, 3, 4. 2 −1 0 3 1 8 1 1 −4 −3 0 −1 −1 −2 0 5  $=$   $(-1)^{4+}$   $\cdot a_{4}$ ;  $\cdot \mathbf{D}_{4}$ ;  $\Leftarrow$  4. řádek /  $= (-1)^{4+1} \cdot (-1) \cdot$ −1 0 3 8 1 1 −3 0 −1  $+(-1)^{4+2} \cdot (-2) \cdot$ 2 0 3 1 1 1  $-4$  0  $-1$  $+(-1)^{4+3}$  (0) ·  $2 -1 3$ 1 8 1 −4 −3 −1 +  $+(-1)^{4+4} \cdot (5) \cdot$  $2 -1 0$ 1 8 1 −4 −3 0 =  $= (1) \cdot [+(-1) \cdot (1) \cdot (-1) + (8) \cdot (0) \cdot (3) + (-3) \cdot (0) \cdot (1) - (3) \cdot (1) \cdot (-3) - (1) \cdot (0) \cdot (-1) - (-1) \cdot (0) \cdot (8)] +$ +(−2)⋅[+(2)⋅(1)⋅(−1) + (1)⋅(0)⋅(3) + (−4)⋅(0)⋅(1) − (3)⋅(1)⋅(−4) − (1)⋅(0)⋅(2) − (−1)⋅(0)⋅(1) ]+  $+0+(5)\cdot[+(2)\cdot(8)\cdot(0) + (1)\cdot(-3)\cdot(0) + (-4)\cdot(-1)\cdot(1) - (0)\cdot(8)\cdot(-4) - (1)\cdot(-3)\cdot(2) - (0)\cdot(-1)\cdot(1)$  =  $= (1) \cdot (+1 + 0 - 0 + 9 + 0 + 0) + (-2) \cdot (-2 + 0 - 0 + 12 - 0 + 0) + (5) \cdot (+0 - 0 + 4 + 0 + 6 + 0) =$  $= 1 \cdot (10) - 2 \cdot (10) + 5 \cdot (10) = 10 - 20 + 50 = 40$ 

Vidíme, že v pořadí třetí subdeterminant jsme vůbec nemuseli sestavovat a vyčíslovat, protože prvek  $a_{4:3} = 0$  a tím pádem celý součin je také roven NULE.

*Proto je nejvýhodnější, zvolit si rozvoj podle toho řádku či sloupce, který obsahuje nejvíce nul!* V tomto případě počítat rozvoj podle třetího sloupce.

Určete hodnotu determinantu rozvojem podle 3. sloupce

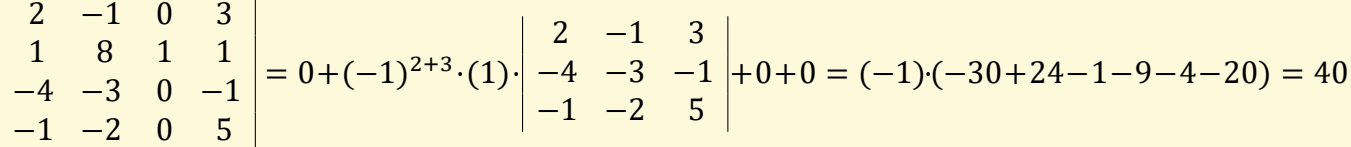

Z právě uvedeného důvodu je výhodné použít některých operací s determinanty, které nemění jejich hodnotu<sup>1</sup> a pokud možno zjednodušují vyčíslení determinantů.

Tedy si pomocí vhodných úprav determinantu v nějaké jeho řadě (řádku či sloupci) vyrobíme co nejvíce nul. Nejlépe bude, když některá řada bude obsahovat *pouze jeden nenulový* prvek.

# **Úpravy determinantu**

Za všechny jmenujme alespoň tuto nejpoužívanější.

**Determinant se nezmění,** přičteme-li k jedné jeho řadě (řádku či sloupci) libovolný**nenulový** ná sobek řady s ní rovnoběžné.

A pokud budeme upravovat *vhodné* řady determinantu tak, abychom zı́skali jeho *trojúhelníkový tvar*, můžeme potom hodnotu determinantu určovat následujícím způsobem:

<sup>&</sup>lt;sup>1</sup> Případně pouze mění znaménko determinantu, či umožňují za určitých podmínek vytknout výraz před determinant.

**(Horní – U) Trojúhelníkový tvar determinantu** ⟸ **pod hlavní diagonálou jsou pouze** *NULY***!**

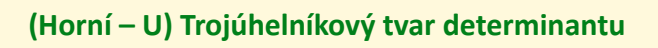

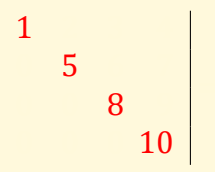

Hlavní diagonála:  $a_{1;1}$  ,  $a_{2;2}$  ,  $a_{3;3}$  ,  $\dots$  ,  $a_{n;n}$ 

1 2 3 4 0 5 6 7 0 0 8 9  $0 \t0 \t0 \t10$ 

Hlavní diagonála:  $a_{1;1}$ ,  $a_{2;2}$ ,  $a_{3;3}$ , ...,  $a_{n;n}$ 

Hodnotu determinantu 4. řádu určíme **rozvojem podle 1. sloupce** ← má nejvíce nul

$$
\begin{vmatrix} 1 & 2 & 3 & 4 \ 0 & 5 & 6 & 7 \ 0 & 0 & 8 & 9 \ 0 & 0 & 0 & 10 \ \end{vmatrix} = (-1)^{1+1} \cdot 1 \cdot \begin{vmatrix} 5 & 6 & 7 \ 0 & 8 & 9 \ 0 & 0 & 10 \ \end{vmatrix} + 0 + 0 + 0 = [1] \cdot \left\{ \begin{array}{c} 0 & 0 & 0 \ 0 & 0 & 10 \ \end{array} \right\}
$$

Hlavní diagonála:  $a_{1;1}$ ,  $a_{2;2}$ ,  $a_{3;3}$ , ...,  $a_{n;n}$ 

Hodnotu determinantu 4. řádu určíme **rozvojem podle 1. sloupce** ← má nejvíce nul (nebo mů žeme počı́tat rozvojem podle *4. řádku* – má také hodně nul).

Hodnotu determinantu 3. řádu určíme opět **rozvojem opět podle 1. sloupce** (nebo 3. řádku).

0 10 <sup>+</sup> **<sup>0</sup>** <sup>+</sup> **<sup>0</sup>**<sup>ቋ</sup> <sup>=</sup>

$$
\begin{vmatrix} 1 & 2 & 3 & 4 \ 0 & 5 & 6 & 7 \ 0 & 0 & 8 & 9 \ 0 & 0 & 0 & 10 \ \end{vmatrix} = (-1)^{1+1} \cdot 1 \cdot \begin{vmatrix} 5 & 6 & 7 \ 0 & 8 & 9 \ 0 & 0 & 10 \ \end{vmatrix} + \mathbf{0} + \mathbf{0} + \mathbf{0} = [1] \cdot \left\{ (-1)^{1+1} \cdot 5 \cdot \begin{vmatrix} 8 & 9 \ 0 & 10 \end{vmatrix} + \mathbf{0} + \mathbf{0} \right\} =
$$

Hlavní diagonála:  $a_{1;1}$ ,  $a_{2;2}$ ,  $a_{3;3}$ , ...,  $a_{n;n}$ 

Hodnotu determinantu 4. řádu určíme **rozvojem podle 1. sloupce** ← má nejvíce nul (nebo mů žeme počı́tat rozvojem podle *4. řádku* – má také hodně nul).

Hodnotu determinantu 3. řádu určíme opět **rozvojem opět podle 1. sloupce** (nebo 3. řádku).

Hodnotu determinantu 2. řádu určı́me **křížovým pravidlem**.

 $= [1] \cdot [5] \cdot [8]$  =  $] =$ 

$$
\begin{vmatrix} 1 & 2 & 3 & 4 \ 0 & 5 & 6 & 7 \ 0 & 0 & 8 & 9 \ 0 & 0 & 0 & 10 \ \end{vmatrix} = (-1)^{1+1} \cdot 1 \cdot \begin{vmatrix} 5 & 6 & 7 \ 0 & 8 & 9 \ 0 & 0 & 10 \ \end{vmatrix} + \mathbf{0} + \mathbf{0} + \mathbf{0} = [1] \cdot \left\{ (-1)^{1+1} \cdot 5 \cdot \begin{vmatrix} 8 & 9 \ 0 & 10 \end{vmatrix} + \mathbf{0} + \mathbf{0} \right\} =
$$

Hlavní diagonála:  $a_{1;1}$ ,  $a_{2;2}$ ,  $a_{3;3}$ , ...,  $a_{n;n}$ 

Hodnotu determinantu 4. řádu určíme **rozvojem podle 1. sloupce** ← má nejvíce nul (nebo mů žeme počı́tat rozvojem podle *4. řádku* – má také hodně nul).

Hodnotu determinantu 3. řádu určíme opět **rozvojem opět podle 1. sloupce** (nebo 3. řádku).

Hodnotu determinantu 2. řádu určı́me **křížovým pravidlem**.

 $= [1] \cdot [5] \cdot [8 \cdot 10 - 9 \cdot 0] =$ 

1 2 3 4 0 5 6 7 0 0 8 9 0 0 0 10  $= (-1)^{1+1} \cdot 1$ 5 6 7 0 8 9 0 0 10  $+ 0 + 0 + 0 = [1] \cdot \left\{ (-1)^{1+1} \cdot 5 \cdot \middle| \begin{array}{cc} 8 & 9 \\ 0 & 10 \end{array} \middle| + 0 + 0 \right\} =$ 

Hlavní diagonála:  $a_{1:1}$ ,  $a_{2:2}$ ,  $a_{3:3}$ , ...,  $a_{n:n}$ 

Hodnotu determinantu 4. řádu určíme **rozvojem podle 1. sloupce** ← má nejvíce nul (nebo mů žeme počı́tat rozvojem podle *4. řádku* – má také hodně nul).

Hodnotu determinantu 3. řádu určíme opět **rozvojem opět podle 1. sloupce** (nebo 3. řádku).

Hodnotu determinantu 2. řádu určı́me **křížovým pravidlem**.

 $=[1] \cdot [5] \cdot [8 \cdot 10 - 9 \cdot 0] = [1] \cdot [5] \cdot [8 \cdot 10] = 1 \cdot 5 \cdot 8 \cdot 10$ 

**Hodnotu determinantu** (ve schodovitém tvaru),

*který má pod hlavní diagonálou pouze nuly,*

**vypočteme jako součin prvků stojících v hlavní diagonále.**

## **Použitá literatura**

- [1] DEMLOVÁ, M., NAGY, J. *Algebra.* Praha : SNTL Nakladatelství technické literatury, Praha. 1982. 192 s.
- [2] DIBLÍK, J., BAŠTINEC, J. *Matematika IV.* [skriptum] Brno : VUT, Fakulta elektrotechnická, 1991, 120 s. [Dostupné z adresy:] ⟨http://rschwarz.wz.cz/fast/DB\_skripta.pdf⟩
- [3] CHUDÝ, J. *Determinanty a matice.* Praha : SNTL Nakladatelství technické literatury, Praha. 1974, vydánı́ druhé, doplněné. 216 s.
- [4] Novorný, J. *Matematika I Základy lineární algebry.* Brno : Akademické nakladatelství CERM, s. r. o. VUT, Fakulta stavebnı́, Brno, 2004, 81 s., ISBN: 80–214–2716–7
- [5] RYCHNOVSKÝ, R. Úvod do vyšší matematiky. Praha : Státní zemědělské nakladatelství, Praha. 1968, vydánı́ třetı́, rozšı́řené. 518 s.
- [6] ŠKRÁŠEK, J. Základy vyšší matematiky. Praha : Naše vojsko, 1966, 382 s.